#### SIGMA **COMPUTER** *17*

 $H.$  Kolsky

**SUBJECT:** The Floating Point Instruction Set. **BY: L, G.** Allen **DATE:** March **25, 1958** 

The floating point instruction set **has** been rewritten to incorporate the latest changes, **New** inetructione have been added and changes made in others,

The twenty-nine *(29)* attached sheet8 describe the floating point instruction **as**  underetood **by** the writer at this time.

Normalize, as used in the instruction set is defined as follows:

- 1. If UM = 0 and overflow results, shift the mantissa right **1** and **add** 1 **to the** exponent.
- 2. If UM = 0 and mantissa does not overflow, shift it left until 1 appears in the high order bit and subtract the amount of shift from **the** exponent.

**3. If UM = 1 do not normalize. If overflow occurs, it is lost,** 

L. L. allen

 $\sqrt{2}$ 

#### , L. G. Allen

LGA:bjn

 $\bigcap$ 

ngan terset a<sup>ng</sup>

March 18, 1958<br>59-63 pet to O on all eagle

*e=-=c?* 

when  $U_{M}=1$  $\omega_{\mathcal{M}}$ =0

 $\bigcirc$   $\bigcirc$   $\bigcirc$   $\bigcirc$ Add 00000

 $\mathbb{R}$ 

- 1. The content **of** the specified operand Address are combined with the contents **of A B** 0-59 and **A B** *(8)* as follows: *e~*- *eM* 
	- a, Operand bits 0-10 are eubtracted from A **B** bits 0-10 under control of operand bit 11 and A B bit **\$**
	- **b.** The larger exponent becomes the exponent of the unnormal-  $\begin{pmatrix} \mathcal{C}_A \\ \mathcal{P}_C \end{pmatrix} \rightarrow \mathcal{C}_R$ ized result.  $\mathbb{C}^n$
	- c. Shift the mantissa with the smaller exponent right by the amount of *exponent* difference.
	- d. The mantissas are added under control of operand bit  $\underline{60}$ , as  $\overrightarrow{=}$ The larger exponent becomes the exponent of the unnormal-<br>ized result.<br>Shift the mantissa with the smaller exponent right by the<br>amount of exponent difference.<br>The mantissas are added under control of operand bit <u>60</u>, as

**2,** Operand bits 6.1-63 replace **I** bits 27-29. *<sup>J</sup>*

- a. **If** UM = 1 the result replaces A **B** bits 0-59 and **A B** *(8)* . **If** UM = 1 and a mantissa **overflow** occurs, **the sum** replaces A B bits 0-59 and A B (s) and the lost carry indicator is set. Carry **is** lost, *Y* .
	- If UM =  $0$  and the result is "0" the Lost Significance indicator 1s set and (48 is subtracted from the exponent). The result re-If UM = 0 and the result is not  $\frac{1}{10}$ <sup>11</sup>. The result is normalized and replaces **A B** bits **0-59** and **A B** *(8).*
- **4.** Indicators which may be set **are** 30, **34-41** and 57-60.

## lost carry

Note: After the instruction is executed, the operand is not available in any addressable machine register, will however

 $30 -$ lood carry reall  $\mathcal{L}^{\mathcal{O}}$  $52$  $34 k$ ost sig, SS  $=$  0  $59$  $\overline{\mathbf{H}}$  $\geqslant$  $35$  - prep. shift  $>48$ 36 - 2p onfloor 60 37  $\gamma_{\rho}$  4 .38  $\mathcal{B}$  $3<sub>1</sub>$ **D**<br>Up undeflace

-7

**3.** 

 $\bigcirc$ 

 $\times$  **b.** 

40  $+1$ 

*J* 

#### Augment 00010

.\*

- 1. The contents of the specified operand address are combined with **AB**  bits *0-59* and **AB(S)**as follows:
	- a. Operand bits 0-10 are subtracted from AB bits 0-10 under control of operand bit 11 and **AB** bit 11.
	- b. The **larger** exponent becomes **the** exponent of **the sum.**
	- *c.* Shift the mantisrs with the smaller exponent right by **the** amount of the exponent difference.
	- d. The mantissas *are* added under control **of** operand bit *60* **a8** modified **by SM** and **AB (S),**using **49** bits of the adder.
- **2.** Operand bits 61-63 replace I bite *27-29.*
- **3.**

 $\begin{array}{c} 7 \\ C \\ 2 \end{array}$ 

win of our . is If the sum of the mantissas is 0, the lost significance indicator is a. set, and 48 is subtracted from the exponent.

A 12-59 If the sign of the sum differs from AB  $(S)$ . (the result is set to 0  $\mathbf b$ . and 42 ELStracted Hom the exponent.

*Sks*c. If UM<sup> $=$ 1</sup> and result  $\neq$  0, the<sub>*i*</sub> normalized result replaces AB bit 0 to 59 and AB (S). If UM=1 and carry occurs, the Lost Carry indicator is set and result replaces AB bits Q-59 and AB (S). Carry is lost.

d. If **UM=O** and result *f0, the* normalized result **replaces AB** bits 0-59 and **AB (S).** 

**34** 

**4.** Indicators which may be set  $\text{are}_{\Lambda}34-41$  and  $57-60$ .

In both **cases** where the result **is** 0, **the** result **is** entered in **AB** bits, *0-59*  and **AB (S).** 

**The** Lost Significance Indtator is set **only** when the algebraic **sum is** *0, J*  and not when the sign of the **sum** differs from **AB (S).***u//* 

keep AB exponent unchanged?

**SERDEY** 

 $\overline{V}$ 

R

#### (I;; Add to **Memory** <sup>00100</sup>

.- 1'.

@

**3.** 

**X** 

**i k** 

- 1. The contenta of the effective **operand** address ie combined with the contenta of **AB and AB (S)** aa **follows:** 
	- **a.** Operand bita 0-10 are eubtracted from **AB** bits **0-10** under control **of** operand bit 11 and **AB** bit 1 1.
	- b. The larger exponent becomes the exponent of the unnormalized result.
	- *c.* Shift the mantissa with the amaller exponent right by the amount **of**  the exponent difference.
	- d. The mantissas are added under control of operand bit 60 *ea-xadk*  &B **(S),**using **49** bits **of** the Adder. **I** *\&/MVI(IjbShl*

- **2.**  Operand bits **61-63** replace I bite *27-29.* 
	- **a.** If **UMal,** the result replaces bits **0-63** rpecified **by** the effective operand address. /

If UMPl and overflow of adder occurs, the result **goes to** the effective operand address and the **lost** carry indicator **is** set. **Carry ig lost.** 

- **b.**  If **UM=O,** the normalized result replaces bite *0-63* **of** the **effective**  operand address. *,I* If UM=0 and result is "0", Lost Significance Indicator is set. (48 is subtracted from the exponent) and the result replaces bits **1**  0-63 of the effective operand address.
- **4.** AB is not changed by **this instruction. Note** that **the flag bits** which **were**  brought **out** in **step** 1 were **stored back** in **step 3, unchanged.**

 $im$ dirators ?

# (10000 Magnitude 10000

1. This operation is the same as add, except as follows:

**4** 

- a. The mantissa add is performed as if the sign of the  $\check{\phantom{a}}$ **accumulator were positive,**
- **I b, The sign of the** *result* **is the origind accumulatorsign**  A B (S), if no recomplementation was performed.
	- *YbJ C.* **The sign** *of* **the result is the inverse of the origind accumulator sign,**  result of addition is neg.

 $\frac{|A|}{A} \left\{ |A| + (5n) M \right\}$  $\mathbb{R}^+$  $+$  $=$   $=$ 

#### Add to Memory Magnitude 10100

- $\mathbf{1}$ . This operation is the same as add to memory except as follows:
	- memory The mantissa add is performed as if the sign of the accum a. were positive.
	- mempty<br>The sign of the result is the original accumulator sign AB (S), if b. no recomplementation was performed.
	- memory  $\mathbf{c}$ . The sign of the result is the inverse of the original accumula sign if recomplementation was performed.

Ban

eign changes in add<br>24 changes in add<br>AB(s) Mod by SM

#### Add Double 01000

- 1. This operation is the same as Add Single except:
	- . **a. AB** bits **12 <sup>107</sup>is a** *96* **bit mantissa which is added to** the **can**tents of **the** affective operand **address.**
	- **b.** The sum has a 96 bit mantissa which, along with its exponent, replaces AB bits 0-107. replace6 AB **bits 0-107.**
- **2.** Indicators which **may** be set **are** 30, **34 -41 and <sup>57</sup> 60.**

,

shift greater than 48<br>zero means all 96 file

#### **Interchange Augment 10010**

 $\boldsymbol{\mathcal{M}}$ 

\*-

**1. This command is the same as augment except that:** 

changel molts

- **a.**  $4 \frac{B+5}{B}$  may be modified by SM
- **b.** The result is set to 0 if the sign of the sum differs from the **operand sign.**

SM modifier M 5 m modified

#### **Add Double to Magnitude 11000**

 $\bigcirc$ 

**1.' This operation is the same as Add Double except:** 

+

- **a, The addition is performed as if the sign of the Accumulator, AB( 5) were positive.**
- b. The sign of the result is the original accumulator sign in AB **(C)** inverted if <u>a recomplementation were performed</u>. The resultant sign replaces AB (S).

 $\bigcirc$ Add Mantissa 00011

..'

- 1, Bits 61 **<sup>63</sup>**of the effective operand addresss replace I bits **27**  29.
- 2. Bite **12** *-59* of the effective operand address are added to **AB** bits 12 - 107 under control of AB (S) and bit 60 of the effective operand address, as modified by **SM. AB** bits **0-11** is the resultant &xponent,
- **3.** If UM\*0, the result is normalized and replaces AB bits 0-107 and AB  $(S)$ .
- **4.** If **UMr 1,** the result replaces AB bits **0-107** and AB **(S).** 
	- **<sup>1</sup>**a. If **an** overflow occurs, the result replaces AB bite **0-107** and AB (S) and the Lost Signifiance indicator is set.<br>
	Court
- **5.** Indicators which may be set by this command **are** 30, **34 -41 and <sup>57</sup>** *60.*

dompe

#### 00101 Store

,

/--

- 1. The contents of AB bits  $\underline{0-59}$  and AB (S) T, U, V, replaces the contents of the effective operand address as follows:
	- **a. AB** bits 0-59, either normalized **or** unnormalized as specified by UM, replaces effective operand bits 0-59.

b. A€3 **(S) as** modified by SM replaces effective operand bit **60.**   $\frac{1}{2}$  ,  $\frac{1}{2}$ 

c. AB (S) bits T, U, V, replace bits effective operand 61-63.

*2.* Indicators which **may be** set are 37-41 and **57-60.** 

Contents of AB are not changed by this instruction.

Note: AB (0-59) and AB (S) are unchanged by this instruction.

.<br>Kar<sup>enger</sup>

سىسىل

 $\checkmark$ 

#### Store Low Order 01101

- 1. If  $UM = 1$ 
	- **a. AB** bits 60 **A07** replace **bits 12 59** of the effective operand address.
	- **b.** AB **(S)as** modified by SM replace bit 60 of effective operand addre*8 8.*
	- *c.* **AB (S)**bits T, **U,** V, replace bits **61-63** of effective **operand**  addre8**6.**
	- d. AB bits  $0-10$  minus 48 under control of AB bit 11 replace bits *0 -* 11 **of** effective operand addrees.

**2. If UM** = *0* 

- a. Then **(b)**and (c) are **the same as in 1 above.**
- **b.** Subtract 48 from AB bit  $0-10$  under control of AB bit 11.
- c. Normalize **AB** bite **60-107 and the** exponent from preceding step.
- d. The normalized result replaces bit 0-59 of the effective operand addre**aa.**

v"" This command **is** wed to store **the low** order portion *of* **a** double man**tissa in** *AB. AB* ia **not** disturbed.

Square Root and Store 11110

- $+1.2$  $\mathbf{1}$ .  $\ddot{\textbf{This}}$  square root of AB bits 0-59 replace bits 0-59 of the effective operand address, and AB bits 0-59. AB bits 60-107 are set to zero-
- AB (S) as modified by SM replaces bit 60 of the effective operand  $2.$ address.
- $3.$ AB (S) bits T, U, V, replace bits  $61-63$  of the effective operand address.
- $4.$ Indicators which may be set are 17, 33,  $37 - 40$ , and  $57 - 60$ .

If the sign AB (S) is minus, the Improper Floating Point Result indicator is set. This command is independent of UM.

Note: In determining the square root it is assumed that bits 60are not considered  $107$  are zero.

but AB is not disturbed

320 in making may

Store square apt

وسعد<br>محمد

is regard in

Souble shift double.

(1) Round and Store 10101

..

1. A **1** is added to **AB** at bit 60 with **AB** bits 12 - **<sup>107</sup>**considered positive. \--\*

not changed **2.**   $AB$  bits  $60 - 107$  are set to 0.

- **3. AB (S)as** modified by SM **replaces** bit *60* of effective operand address.
- **4.** If UM = 0, the result is normalized and replaces AB Bit  $0-59$ , AB  $(S)$ bits 0 **to** *59,* and **AB (S)**bite T, U, V replace bits **61-63** of effective operand address. semains the same.<sup>202</sup> The result alam replaces effective operand address
- **5.** If **UM=l**

*0* 

If UM=1<br>a. AB  $\{S\}$  model as **bits 69-63** of effective operand address.

- **b.**  If the result of operation (1) overflows, zeros are entered in bits 12-59 of effective operand address and AB bita 12 m 59. Lost Carry Indicator is set. **AB bits 0-1**  operand.
- c. If no overflow, the result replaces bits 0-59 of the effective operand address, and AB bits 0-59.
- *6.* Indicators which may **be** set **are** 31, **36**  41, and **57 60.**

Note that a Round Store command to location 0 modifies the accumulator only. Also, rounding precedes normalization.

> *4*   $\epsilon$

do we want to

 $\overline{\mathcal{L}}$ 

go over the.

Star Rounded.<br>Seane AB underturbed

Borrow and **Store 11101** 

..

**t** 

**N'i** 

- **1.**
- w and Store 11101<br>
AB bits 60 107 are set to 0.<br>
AB (S) as modified by SM replaces AB (operand address. 2. AB (S) as modified by SM replaces AB (S) and bit 60 of the effective operand address.
- **3. AB (S)**bits **T U V** replace bite **61-63** of the effective operand **address.**
- **4. AB** bits **0-11** replace bit6 **0-11 of the** effective operand **address.**
- *5.* If *AB* bits **12** *to* 59 **are3** omit step **6** and **oet zeros** in bits **12** to **49**  of effective operand address.
- $\alpha$ The absolute value of AB bits 12 to 59 minus 1, subtracted in position **59,** replace bits **12** *to* **59** of the effective operand **address.**
- **7.** If **AB** bits **12** to *59* are not 0, set them **to** 0 and **set**  AB bits  $0-10$  minus 47 under control of AB bit 11 **replaces AB bits 0-11.**<br>If  $A B A C E$  are  $C$ , As not get /

Indicators which **may** be set are **36-41** and **57-60.**  These indicators are set for the results in AB. 7 This command is independent of UM. This command is used to provide a coupling between single precision numbers for multiple precision routines.

 $0110 - 10101011$  $0110 - 10100000$  $\begin{array}{ccc} 0 & 10 & 000 & 000 \\ 0 & 10 & 100 & 100 \\ 0 & 0 & 0 & 1000 & 0 \end{array}$ 

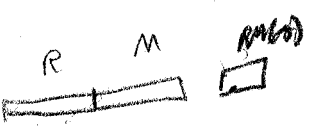

**4** 

**Store WR 11111** 

I

 $\overline{C}$ 

 $R/M$ 

**1.** If UM=1, the contents of **EDE** bits 0-63 *p*eplace the contents of the **effective operand address.** 

 $RM$ 

**2. If UM**  $\neq$  0, the contents of MR bits 0-63 are normalized. The result replaces the contents of the effective operand address.

Indicators which may be  $\text{set}$   $\text{Area}$  37 - 41 and 57 - 60.

MR unchanged  $\rightarrow$ 

can eliminate of ?

question of 19 bit questant or

/'

*v"* 

Compare 01010

 $\bigcirc$ 

- **1.** Bits **61**  63 of the effective operand address replace I bits **27**  29.
- **2.** If **UMrO,** the contents **of** bits 0-59 of **operand** address and **AB** bit8 0-59 must be normalized before compare is done. Then compare **is** done **as** follows:
	- **a.** Operand bit 60 as modified by SM is **compared** to AB **(a),**
	- b. Operandbit 11 *is* cornpared *to* **AB** bit **11.**
	- C. **Operand** bits 0-10 **are** compared *to* **AB bits** 0-10.
	- d. **Operand** bits 12 - 59 are compared to AB **bits <sup>12</sup>**- *59.*
- **3. 14 UMr 1,** no normalization **is done** and the comparison is **done** the **eame** as above. Note that **when UMr 1,** there is **no** assurance that the comparison results are correct except when the mantissa signs are different or **both numbers** are known **to** be normalized.

The indicators which may be set by this command are  $61 - 63$ .

AB  $\theta$  *Unchanged* 

atted

does stop

#### **Shift Mantissa**

 $\overline{C}$ 

过

**1. AB bits 12 to 107 are shifted by the amount specified by bits 0-10-of**  the instruction. Bit 11 of the instruction as modified by  $\overline{SM}$  determines whether shift is left or right. If bit  $11$  is  $1$ , shift right. If bit  $11$  is<br>0 shift left.<br>If a 1 is shifted left past bit 12 of AB, the Incomplete Field indicator<br>is set. If the amount of shift is greater than 96, AB **0 ehift left.** %... **I\*-**

**Set to 0.** 

incomplete

**2. Indicators which may be set are 17, 31, and 57** - *60.* 

**This command is independent of UM.** 

#### **Add Exponent Immediate 110 11**

- $\frac{1}{\text{bit}}$ **1. Bite 0-10 of the inrtruction are added to AB bits 0-10 under control of xponent Im**<br>**Bits 0-10 c**<br>**AB bit 11 a**<br>**AB bits 0-11 gnd instruction bit 11 ae modified by SM. Result replaces** ~ **AB bits 0-1 1.**
- **2.** Indicators which may be set by this instruction are  $36 41$ .

This command is independent of UM.

# *0*  **Add Exponent 0 1011**

I

- 1. Bits 61 63 of the effective operand address replace I bits 27 29.
- *2.* **Bits 0-10 of the effective operand address are added to AB bite 0-10**  under control of AB bit 11 and operand bit 11 as modified by SM. **Reeults replace AB bite 0-11.**
- **3. Indicators which may be set are 36 -41.**

**This command is independent of UM.** 

 $srvv \rightarrow \mathcal{R}mvir$  60-63

#### Divide Double

- 1. This operation is the same as divide except:
	- No round is performed. a.
	- The unnormalized remainder replaces MR bits 12-59. The modifued  $$ exponent of the dividend minus 48 replaces MR bits 0-11,
	- The sign of the dividend replaces MR sign, and MR bit 60.  $c_{\bullet}$
	- A 96 bit dividend is used. d.

Indicators which may be set are 30, 32, 33, 36 - 41 and 57 - 60.

discussion of 48 +49 fit remainders.

#### Interchange Divide 10111

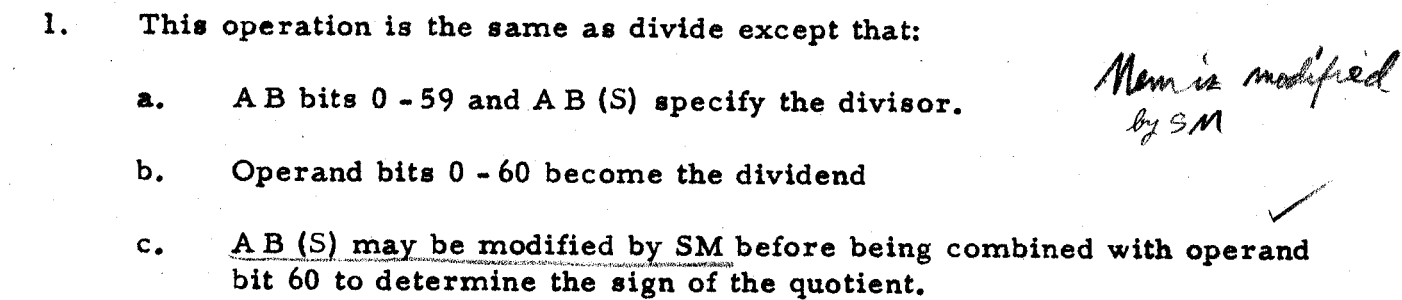

7

#### (1) **Divide <sup>10000</sup>**

- 1. If UM=1, the All Ones Counter and Left Zeros Counter are set to 0.
- **2.** The operand is specified by *the* effective operand addrese.
	- a. Operand bits 61-63 replace I bits 27-29.
	- **b.** If operand bits 12-59 is *0,* set the *Zero* Divisor **indicator (32)**  and omit *the* remaining steps.
	- c. Normalize the operand, If UM=1 the amount of shift is counted up in the All Ones-Gounter, and Left Zeros Counter.
- **a.** Normalize the accumulator contents (AB bits 12-59).
	- **a.** If UM=l, the amount **of** *the* shiftis counted **down in** the Left **Zeros** Counter. **A** negative result **may** occur.
- **4.** The rounded and normalized quotient (Accumulator divided by operand) replaces bits *0-59 of*the accumulator. AB **(S)**is set **according** to *the*  original AB (S) and operand bit 60 as modified by SM.
- **5.** If UM is 1, and the contents **of** the left zeros counter are greater **than 0,**  Lost Carry Indicator (30) is set.
- 6. Indicotora which **may** be ebt by **thio** command are 30, 32, 36-41, **and 57-60.**

No quotient is produced if the divisor is zero. A zero quotient is produced if the dividend is 0. If **the** mantiesas are not properly scaled in the unnormalized case (UM=1), the amount of misalignment is available as **a** poeitive count in the Left Zeros Counter. If there were **more**  leading zeros **in the dividend** than in **the divisor, the** number ie available as a negative count in the left zeros counter.  $\frac{1}{2}$  ros in the divness in the divness equals to  $\frac{1}{2}$ 

Note 1: that the **mantisea** of the quotient **is** rounded **to** 48 bite.

Note 2: Although AB bits 60-107 are not effected by this operation, they all assumed to be zero for determining the quotient.

Note: no. of leading general in some in court in LZC,

,

- *0* Multiply 00 **11**<sup>0</sup> **1.** The contents **of the** effective operand address operatea **on A 33** bite 0-59 and **A B (e) as** follows:
	- a. Operand bits 0-10 are added to A B bits 0-10 under control **of** operand bit 11 and **A B** bit 11,
	- **b.** Operand bits **12-59** multiply **A B** bits **12-59. The sign** of *the* product is determined **by** operand **bit 60**  as modified by SM and A B (s).
	- **2. Operand** bite **61-63** replace I bits *27-29.*
	- **3.** If UM = 1, the mantissa result truncated to 48 bits and the exponent result replaces A B bits 0-59 and A B (s).

 $4$ , If UM  $= 0$ , the normalized mantissa product truncated to  $48$ bite and *the* exponent **result** replaces **A B** bite *0-59* and **A B**   $\mathcal{L}(\mathbf{s}).$ 

( **5.** Indicator8 which may be *set* are **36-41** and **57-60,** 

 $\begin{matrix} \sim \ \sim \end{matrix}$  $\mathbf{v}_i$ 

Note: The mantissa **of the product** is truncated to **48** bite after normalization *oc*cured.

### Multiply Double 01110

This operation is the same as Multiply except the full 96 bit mantissa  $l_{\bullet}$ product is developed, which replaces AB bits 12-107, either normalized or unnormalized as determined by UM.  $\mathbb{R}^2$ 

 $\mathbf{\hat{X}}$ 

#### Cumulative Multiply 01100

- *t. 4-* 1. The content of the MR register is multiplied by the content of the effective operand addre **ss.** 
	- a. MR bits  $\frac{d+4}{d+4}$  are added to operand bits 0-10 under control of MR bits  $\frac{1}{2}$  and operand bit 11.
	- b. MR bits  $\frac{76-123}{29}$  is multiplied by operand bits  $12 59$  under control of MR sign and operand bit 60 as modified by **SM. The** product **has** a 96 bit mantissa.
- 2. The product developed in step 1 is added to AB in the same manner as a double precision add is performed. All conditions apply that apply to Add Double except SM bit has <u>no affect on the add</u>. to Add Double except SM bit **has** no affect on the add.
- **3.** The **final** result replaces AB bits **0-107** and **AB (S).**
- **4.** Indicators which **may.**be set are 30, **34 41** and **57 60.**

If **an** exponent overflow **or** underflow occurs in step 1, **the** proper indicators will be set and **an** invalid result will be obtained.

" multiplier" comes from memory

 $\frac{1}{2}$   $\frac{1}{2}$   $\frac{1}{2}$ 

#### **Load Double**

**1. Same as Load Single except that A B bits 0** - **107 and A B** *(6)* **are eet to zero in step 1.** 

 $\delta \delta \mu'$ 

### *Cj* **Load Single <sup>00001</sup>**

- *63*  **1. AB bits 0-Se and** Al3 **(S)are** *set* **to 0.**
- 2. The contents of specified operand address is loaded as follows:
	- **a. Operand bits 61-63 replace I bits 27-29.**
	- **b. Operand bits 60 as modified by SM replaces** *AB* **(S).**
	- . *c.* **Operand bits 0-59 either normalised or unnorrnalfzed as specified by UM replaces AB bits** *0-59.* no reduction of

**3. Indicators which** may **be set are 37-41 and 57** - *60. 4* 

# $\bigcirc$  Load With Flag 10001 **Load With Flag 10001**

. -

**1. This command is the same as Load except that operand bits 61** - **63 replace AB (S) bits T, U, V as well as replacing I bits 27** - *29.* 

#### (3; **Load MR 11100**

....

**1 - 1** 

- **1. The contents of the specified operand address is operated on as follows:** 
	- **a. Operand bits 61-63 replace I bits 61-63.**
	- **b.** Operand bit 60 as modified by SM replaces MR sign, and MR bit 60.
	- *8 e***P***.3*  **c. If** UM=l, **operand bits 0-59 replace MR bits**
	- **d.** If UM=0, operand bits 0-59 are normalized and then replace MR bits  $\frac{0.59}{4}$ . *lS,r \$3*
- *2.* **Indicators** *which* **may** *be set* **are 37-41 and 57-60.**

,